**1**

**2**

**3**

Vous souhaitez en savoir plus ? **[LIONBRIDGE.COM](https://www.lionbridge.com/)**

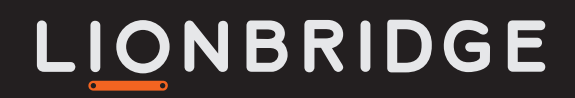

### L'ingénierie pédagogique est indissociable d'une formation réussie.

Le développement systématique de ressources d'apprentissage impacte la capacité de votre public à appréhender et assimiler le contenu. Pour tirer au maximum parti de vos investissements en matière de formation, il est impératif de cerner votre public et de décider de la meilleure stratégie à adopter pour lui transmettre les informations. Ce rapport décrit les trois premières étapes du processus de création d'un cours à suivre pour choisir le type d'ingénierie pédagogique la plus adaptée à vos objectifs d'apprentissage.

## **ANALYSE ET PLAN GÉNÉRAL**

### **DOCUMENT DE CONCEPTION**

### **STORYBOARD**

### **COURS EN E-LEARNING PROCESSUS DE DÉVELOPPEMENT INITIAL**

Lionbridge possède une expertise de planification, de développement, d'assurance qualité et de déploiement dans le domaine de l'ingénierie pédagogique. Notre approche s'intègre facilement au processus de développement de vos cours, avec des services et des ressources pour toutes les étapes du processus, de l'analyse à l'internationalisation. Pour en savoir plus sur le développement de contenu d'e-learning ou pour obtenir des ressources supplémentaires, visitez notre site : [Lionbridge.com/content-creation-services](https://www.lionbridge.com/content-creation-services/#technical-content-services)

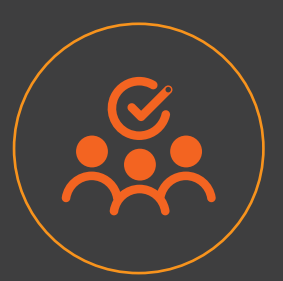

# LIONBRIDGE

# INGÉNIERIE PÉDAGOGIQUE

## **POUR CONCEVOIR UN COURS EN E-LEARNING DE QUALITÉ**

3 ES CLÉS S

• Analysez le profil de votre public cible et déterminez les résultats attendus de la formation ; soyez clair sur vos objectifs.

- Effectuez des analyses de tâches pour identifier les connaissances et les compétences requises pour la formation et dressez la liste des ressources de contenu correspondantes.
- Examinez les documents source pour identifier tout élément manquant dans le contenu et collaborez avec des experts du sujet pour combler ces lacunes.
- Fixez des objectifs d'apprentissage et créez la structure générale du cours. Choisissez les sujets majeurs et concevez le processus de travail général.

- En vous basant sur le plan général approuvé de votre contenu, créez un document de conception qui expose la méthode de formation suivie dans chaque module, chapitre et sujet.
- Précisez les stratégies pédagogiques et visuelles à appliquer dans le cours pour chaque module et objet d'apprentissage.

- Développez des storyboards qui présentent les éléments visuels de chaque section du cours, tels que le texte à l'écran, les images, les animations, les vidéos et/ou le contenu audio.
- Créez les storyboards avant de concevoir les cours afin d'examiner les modèles de mise en page, l'interface utilisateur, le flux de contenu et les interactions prévues.
- Créez et mettez à jour des listes de contrôle et des consignes de rédaction.
- Collaborez avec le graphiste principal pour intégrer le contenu.
- Examinez les storyboards pour vérifier la pertinence du contenu et l'intégrité linguistique, et analysez les commentaires pour réaliser des mises à jour.

#### **DÉFINIR LES RÉSULTATS ATTENDUS ET LE NIVEAU DE LA FORMATION**

#### **CHOISIR UNE STRATÉGIE D'ENSEIGNEMENT**

### **IDENTIFIER LES TYPES DE CONTENU**

### **CRÉER DES STORYBOARDS**

#### **CLARIFIER LES CONCEPTS ESSENTIELS DU CONTENU**

### **DÉTERMINER LES OBJECTIFS DE LOCALISATION**

Connaissances | Compréhension | Application | Analyse | Synthèse | Évaluation

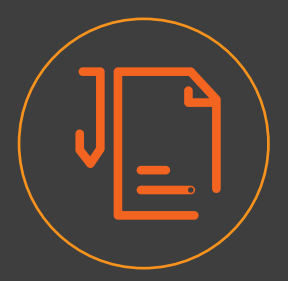

Exposition/exploration | Divulgation progressive | Études de cas en autonomie | Dialogues simulés

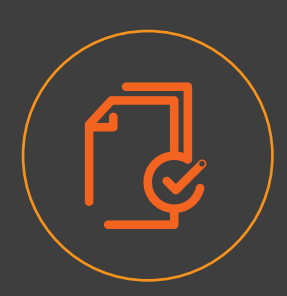

Faits | Concepts | Procédures | Processus | Principes

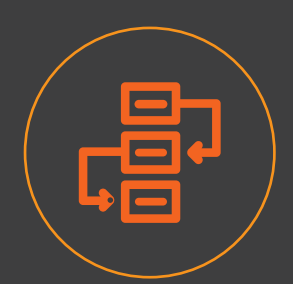

Développez vos storyboards en utilisant les stratégies et méthodes d'enseignement choisies

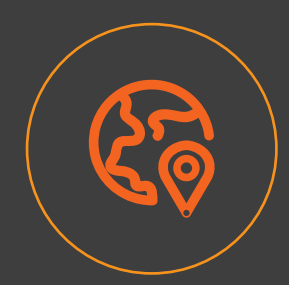

Étapes | Décisions | Exemples | Contre-exemples | Règles et conséquences

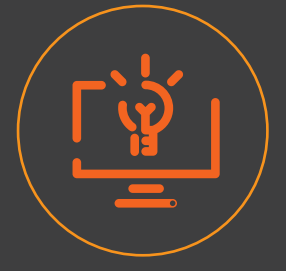

Assurez-vous que le plan de développement soit adapté aux préférences sociales, démographiques et techniques de la culture cible

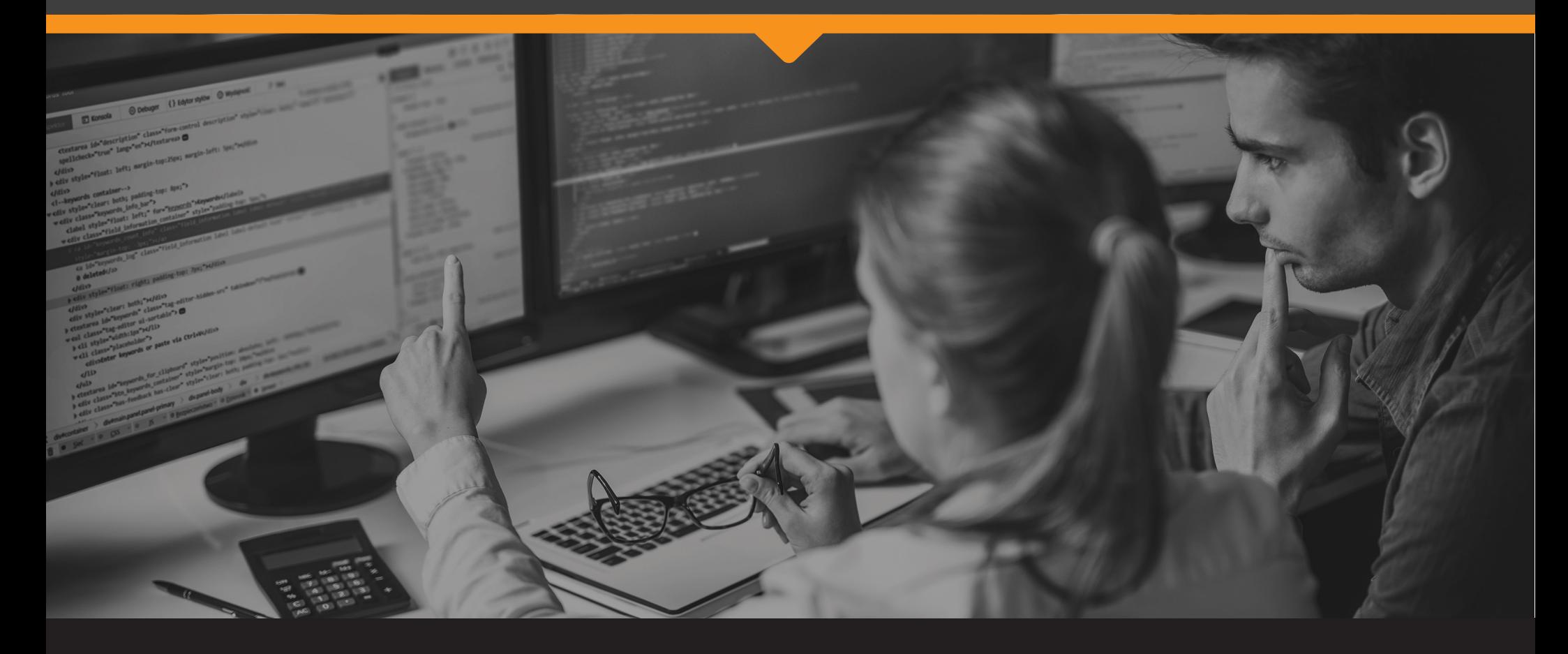

Ces trois étapes ne sont qu'un début. D'autres étapes, comme le développement, l'assurance qualité, l'implémentation (ou le déploiement) et l'évaluation, sont nécessaires pour mener à bien votre projet de formation e-learning et améliorer vos ressources sur le long terme.

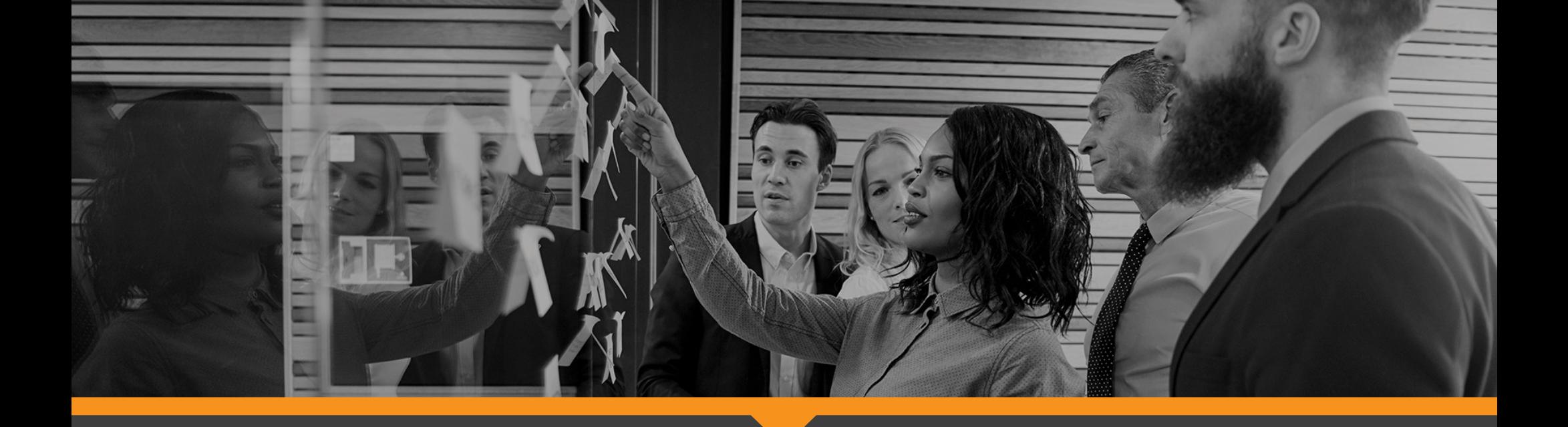